LUA TYPES Note Title 11/18/2010 > Lua has 8 basic types: a) nil e) vierdata (b) boolean B) bookean<br>c) number de de la table<br>d) string de la table<br>intérieur de la type (20) de la terrig<br>10TE : type (type (20) de string function -> The type<br>NOTE:

RECEDENCE PERATOR Operator precedence in Lua follows the table below, from the higher to the lower priority:  $\overline{\phantom{a}}$   $\overline{\phantom{a}}$  not - (unary) \* / + - .. < > <= >= ~= == and or All binary operators are left associative, except for `<sup>^</sup>' (exponentiation) and `..' (concatenation), which are right associative. Therefore, the following expressions on the left are equivalent to those on the right:  $a+i < b/2+1$   $\langle -2, (b/2)+1 \rangle$  $5+x^28$   $\leftarrow \leftarrow \leftarrow \left( (x^2)^8 \right)$  $a < y$  and  $y \le z \le \le -5$   $(a < y)$  and  $(y \le z)$  $-x^2$   $\leftarrow$   $\leftarrow$   $\leftarrow$   $\left(\frac{x^2}{2}\right)$  $x^{\wedge}y^{\wedge}z$  <-->  $x^{\wedge}(y^{\wedge}z)$ When in doubt, always use explicit parentheses. If you try to compere 2 different types wing relational<br>operators or 2 types having different metatable operators then == (equelity) never vaises an error, With 2 different<br>types it always veturns false without even calling<br>y metamethods (if any) Let  $x = nil$   $k$   $n = 2$  $>$  and  $\mathcal{P}^{\mathcal{C}}$ print  $(n \propto 1)$ print  $(1 or n)$  $\boldsymbol{\eta}$ print  $(x \text{ or } n)$ Anit  $(\perp_{\sigma} \wedge \wedge)$ print  $(n \propto 1)$  $(a \text{ and } t)$ print and n)  $print(1 \text{ and } n)$ print (a and 1) Thus and for returns more info than tove false when true il abo veturno the value of a particular parameter

For and it returns the value of the last persencter print (1 and n and 3) -> 3<br>print (3 or n or 1) -> 3

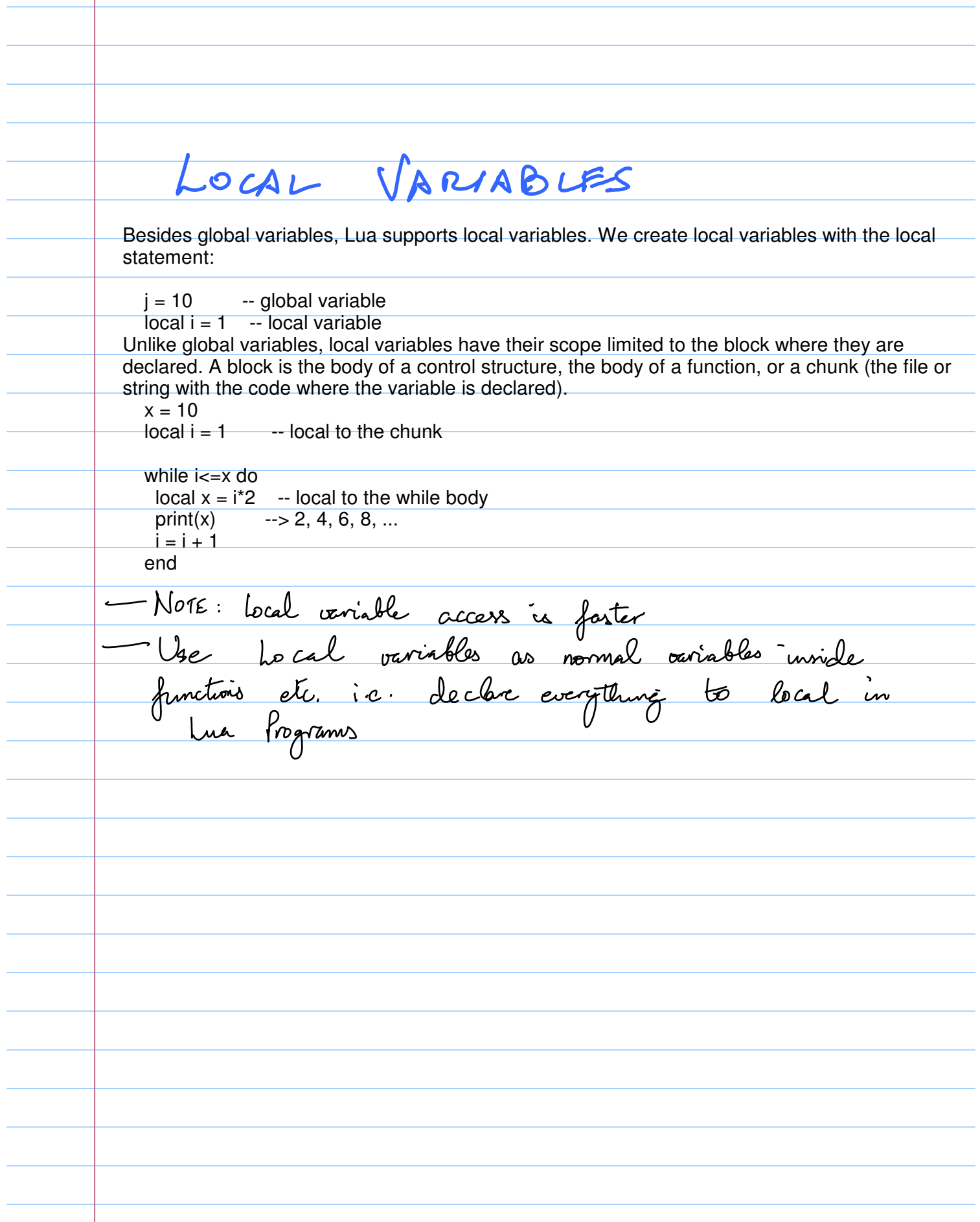

- Local variable declarations can also have multiple assignments like normal statements: local  $a, b = 1, 10$ if  $a$   $$ print(a)  $\rightarrow$  1  $local a  $-\frac{1}{2}$  nil' is implicit$  $print(a) \rightarrow$ -> nil end -- ends the block started at `then' print $(a,b) \rightarrow 1 \quad 10$ CONTROI STRUCTURES Generic For ! for var 1, var n in explist do block  $d\mathbf{v}$ local - 1, - 2, - var = explist local var-1, ... var-n = -f (.<br>- var = var-1  $-8, -var)$ of - var == nil then brak end BLOCK<br>End

NUMERIC FOR step incrément (optional) for voir 2 enp1, enp2, enp3 do BLOCK end do local \_enp1, \_enp2, \_enp3 = enp1, enp2, exp3  $local$  step =  $\bmod$  or 1  $local var = \_empty$ while var <= = exp2 do BLOCK var = var + step end end

## FUNCTIONS

Déviable number of arguments: indicate variable number of function test m (...) point the total number of angaments passed for i, v in ipairs (arg) do<br>print (i, v)<br>end (All arguments are in the table I if has the field 'n' contai <u>number of avguments)</u> Cnd ponctions ave first class values with knical scoping  $\Rightarrow$ cers local P. function foo (x) veturg x+1 enf variable ce functions pour se function (n) vetuva (2+1) enl

ABLES Table constructor : {}  $en:az\begin{matrix}2\\3\end{matrix}$ He table is assigned another tobles as a<br>metatable then that netatable is looked up to figure<br>out the behaviour of cernig the tables with operators<br>etc. R. S. 3  $\Rightarrow$   $\downarrow$  a <u>etc</u>  $8223$ setuvetatable (a, b)  $-\theta$  is 8 Adding special hey value peux in the metatable  $NITIALIZATION EXAMPLES$ <br> $\beta = \sum ["hello"] = 3, "good", [4] = "no"; test : 8]$ 

METATABLES

Field names :  $-a\lambda\lambda$ + (alditon)  $\Rightarrow$ X (multiplication)<br>— (nubtractioù)  $-$ nul  $\frac{1}{\sqrt{2}}$ Arithmetic  $-$  sub  $-$ div / Cdivision — (negration)<br>^ (enponention)<br>.. (concalenation)  $u_{nm}$  pow String<br>Relational concat (equality)  $\infty$ R€ (less than)  $\leq$  = (les or equal)  $\ell$ \_ notatable > when set locks the Lock from colit metatable. inder - To point to function or

s passes the table and key to the function Erample le. \_ index = plunction (table, key) lo something table to looking to final index before 8. \_ index = { n+1, y=2} ctuning nil. In A default table newinder 5 To contain a proction Example: (Same as \_ circlex) to call for naking an assignment in the b. \_ newindex = penation (table, key) teble to an inlex - Clat <u>b someth</u> does not exit t can also contani a table in which Nore: 1/2 - new index notemethod is those the table is not touched by Lesa the assignment is nede to that table b. \_ newindex =  $\{\}$ 1> Empty table to catch everything Note: lua code annot change métables of the type werdsta, it an havever read the metatable change its key value pairs.

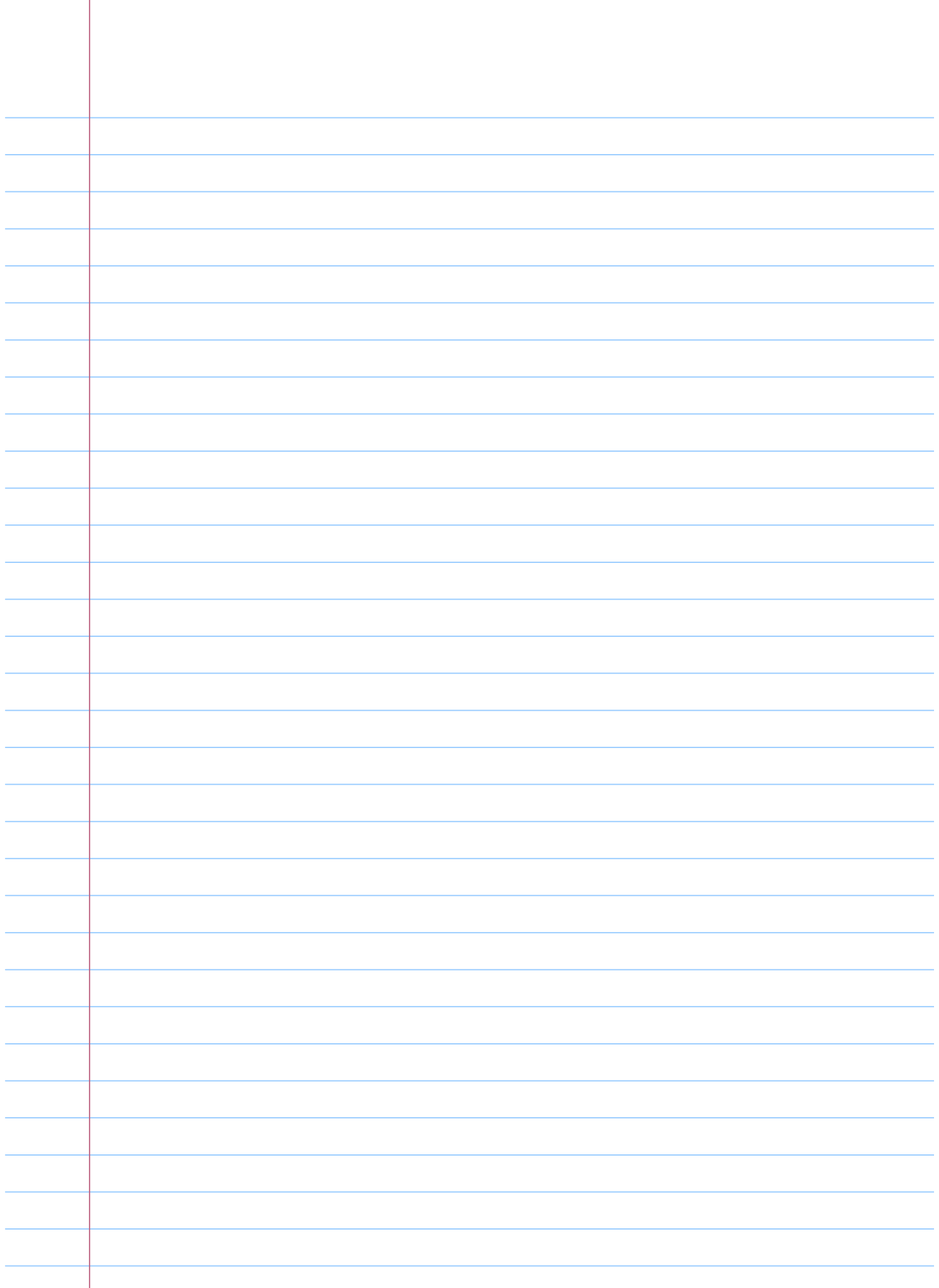